# **tf\_crnn Documentation**

**Sofia ARES OLIVEIRA**

**Nov 11, 2019**

## **Contents**

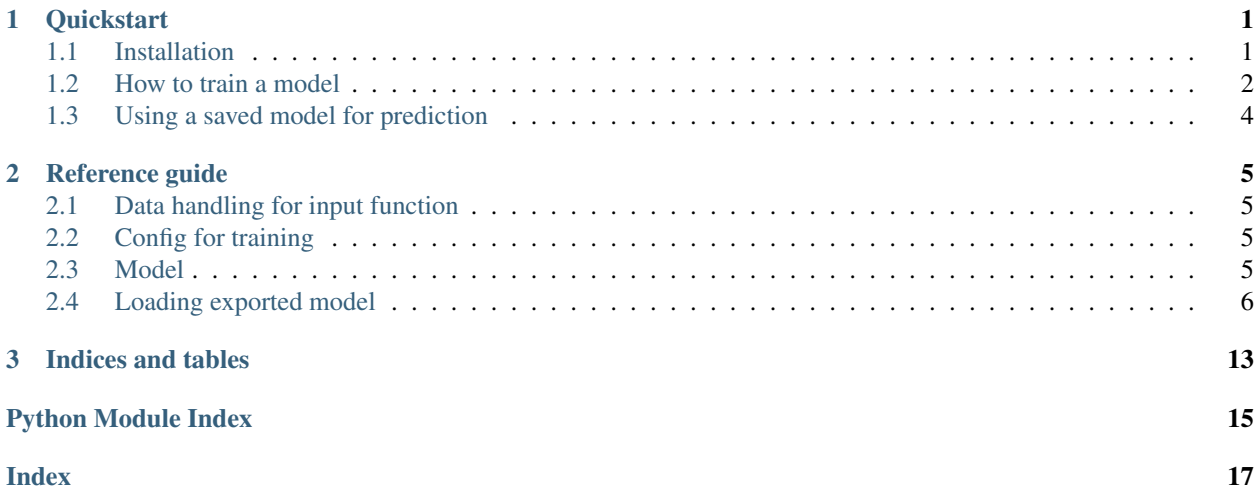

## CHAPTER 1

### **Quickstart**

### <span id="page-4-1"></span><span id="page-4-0"></span>**1.1 Installation**

tf\_crnn uses tensorflow-gpu package, which needs CUDA and CuDNN libraries for GPU support. Tensorflow [GPU support page](https://www.tensorflow.org/install/gpu) lists the requirements.

### **1.1.1 Using Anaconda**

When using Anaconda (or Miniconda), conda will install automatically the compatible versions of CUDA and CuDNN

```
conda env create -f environment.yml
```
You can find more information about the installation procedures of CUDA and CuDNN with Anaconda [here.](https://www.anaconda.com/blog/developer-blog/tensorflow-in-anaconda/)

### **1.1.2 Using pip**

Before using  $tf\_cr$ nn we recommend creating a virtual environment (python 3.5). Then, install the dependencies using Github repository's setup.py file.

pip install git+https://github.com/solivr/tf-crnn

You will then need to install CUDA and CuDNN libraries manually.

#### **1.1.3 Using Docker**

#### (thanks to [PonteIneptique\)](https://github.com/PonteIneptique)

The Dockerfile in the root directory allows you to run the whole program as a Docker Nvidia Tensorflow GPU container. This is potentially helpful to deal with external dependencies like CUDA and the likes.

You can follow installations processes here :

- docker-ce : [Ubuntu](https://docs.docker.com/install/linux/docker-ce/ubuntu/#os-requirements)
- nvidia-docker : [Ubuntu](https://nvidia.github.io/nvidia-docker/)

Once this is installed, we will need to build the image of the container by doing :

nvidia-docker build . --tag tf-crnn

Our container model is now named tf-crnn. We will be able to run it from nvidia-docker run -it tf-crnn:latest bash which will open a bash directory exactly where you are. Although, we recommend using

nvidia-docker run -it -p 8888:8888 -p 6006:6006 -v /absolute/path/to/here/config:./ ˓<sup>→</sup>config -v \$INPUT\_DATA:/sources tf-crnn:latest bash

where \$INPUT\_DATA should be replaced by the directory where you have your training and testing data. This will get mounted on the sources folder. We propose to mount by default ./config to the current ./config directory. Path need to be absolute path. We also recommend to change

//... "output\_model\_dir" : "/.output/"

to

//... "output\_model\_dir" : "/config/output"

Do not forget to rename your training and testing file path, as well as renaming the path to their image by /sources/ .../file.{png,jpg}

Note: if you are uncomfortable with bash, you can always replace bash by ipython3 notebook --allow-root and go to your browser on http://localhost:8888/ . A token will be shown in the terminal

### <span id="page-5-0"></span>**1.2 How to train a model**

sacred package is used to deal with experiments. If you are not yet familiar with it, have a quick look at the [documentation.](https://sacred.readthedocs.io/en/latest/)

### **1.2.1 Input data**

In order to train a model, you should input a csv file with each row containing the filename of the image (full path) and its label (plain text) separated by a delimiting character (let's say ;). Also, each character should be separated by a splitting character (let's say |), this in order to deal with arbitrary alphabets (especially characters that cannot be encoded with  $ut = -8$  format).

An example of such csv file would look like :

```
/full/path/to/image1.{jpg,png};|s|t|r|i|n|g|_|l|a|b|e|l|1|
/full/path/to/image2.{jpg,png};|s|t|r|i|n|g|_|l|a|b|e|l|2| |w|i|t|h| |special_char|
...
```
### **1.2.2 Input lookup alphabet file**

You also need to provide a lookup table for the *alphabet* that will be used. The term *alphabet* refers to all the symbols you want the network to learn, whether they are characters, digits, symbols, abbreviations, or any other graphical element.

The lookup table is a dictionary mapping alphabet units to integer codes (i.e  $\{\text{char} : \text{int\_code>}\}\$ ). Some lookup tables are already provided as examples in data/alphabet/.

For example to transcribe words that contain only the characters *'abcdefg'*, one possible lookup table would be :

{'a': 0, 'b': 1, 'c': 2, 'd': 3. 'e': 4, 'f': 5, 'g': 6}

The lookup table / dictionary needs to be saved in a json file.

### **1.2.3 Config file (with sacred)**

Set the parameters of the experiment in config\_template.json. The file looks like this :

```
{
  "training_params" : {
   "learning_rate" : 1e-3,
   "learning_decay_rate" : 0.95,
   "learning_decay_steps" : 5000,
    "save_interval" : 1e3,
    "n_epochs" : 50,
    "train_batch_size" : 128,
    "eval_batch_size" : 128
 },
  "input_shape" : [32, 304],
 "string_split_delimiter" : "|",
 "csv_delimiter" : ";",
 "data_augmentation_max_rotation" : 0.1,
 "input_data_n_parallel_calls" : 4,
 "lookup_alphabet_file" : "./data/alphabet/lookup_letters_digits_symbols.json",
 "csv_files_train" : ["./data/csv/train_sample.csv"],
  "csv_files_eval" : ["./data/csv/eval_sample.csv"],
  "output_model_dir" : "./output/"
}
```
In order to use your data, you should change the parameters csv\_files\_train, csv\_files\_eval and probably lookup\_alphabet\_file.

All the configurable parameters can be found in classes  $tf\_cnn.config.Params$  and  $tf\_cnn.config.$ TrainingParams, which can be added to the config file if needed.

### **1.2.4 Training**

Once you have your input csv and alphabet file completed, and the parameters set in config\_template.json, we will use sacred syntax to launch the training :

python train.py **with** config\_template.json

The saved model will then be exported to the folder specified in the config file (output\_model\_dir).

## <span id="page-7-0"></span>**1.3 Using a saved model for prediction**

During the training, the model is exported every *n* epochs (you can set *n* in the config file, by default *n=5*). The exported models are SavedModel TensorFlow objects, which need to be loaded in order to be used.

Assuming that the output folder is named output\_dir, the exported models will be saved in output\_dir/ export/<timestamp> with different timestamps for each export. Each <timestamp> folder contains a saved\_model.pb file and a variables folder.

The saved\_model.pb contains the graph definition of your model and the variables folder contains the saved variables (where the weights are stored). You can find more information about SavedModel on the [TensorFlow dedi](https://www.tensorflow.org/guide/saved_model)[cated page.](https://www.tensorflow.org/guide/saved_model)

In order to easily handle the loading of the exported models, a PredictionModel class is provided and you can use the trained model to transcribe new image segments in the following way :

```
import tensorflow as tf
from tf_crnn.loader import PredictionModel
model_directory = 'output/export/<timestamp>/'
image_filename = 'data/images/b04-034-04-04.png'
with tf.Session() as session:
   model = PredictionModel(model_directory, signature='filename')
   prediction = model.predict(image_filename)
```
# CHAPTER 2

## Reference guide

<span id="page-8-4"></span><span id="page-8-0"></span>The  $tf\_crnn.data\_handler$ 

## <span id="page-8-1"></span>**2.1 Data handling for input function**

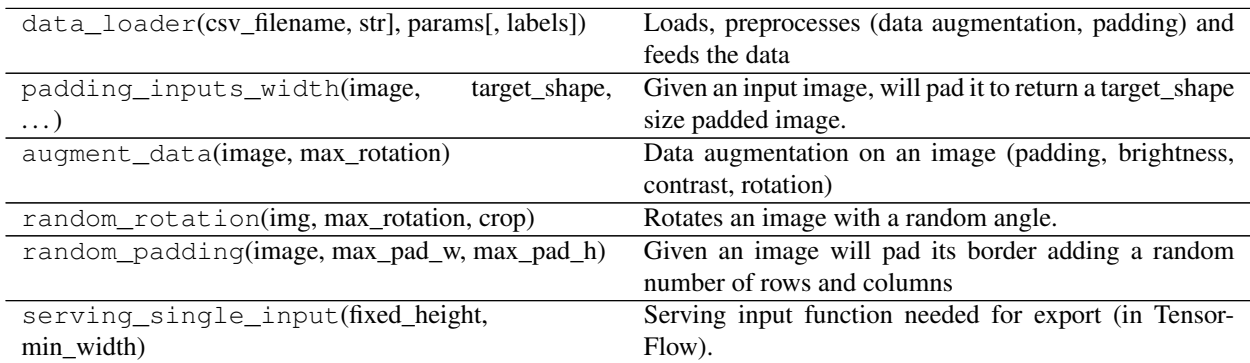

## <span id="page-8-2"></span>**2.2 Config for training**

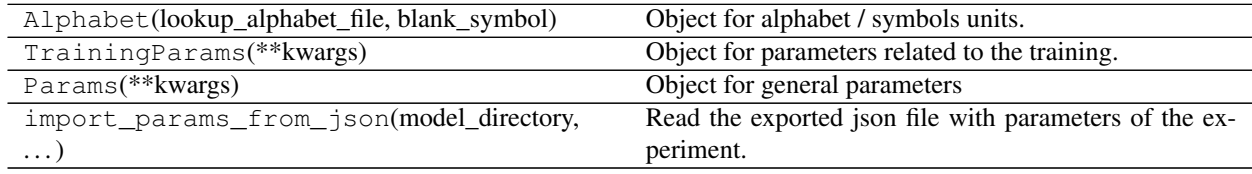

## <span id="page-8-3"></span>**2.3 Model**

<span id="page-9-2"></span>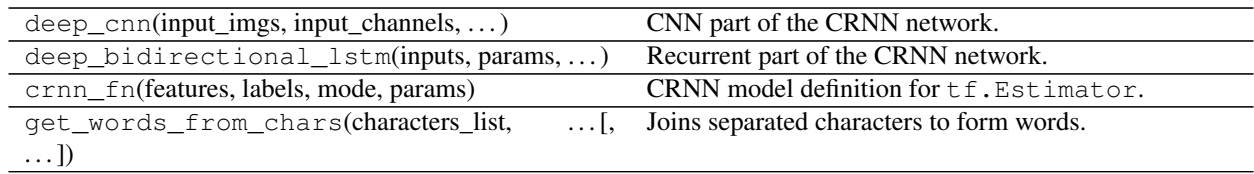

## <span id="page-9-0"></span>**2.4 Loading exported model**

<span id="page-9-1"></span>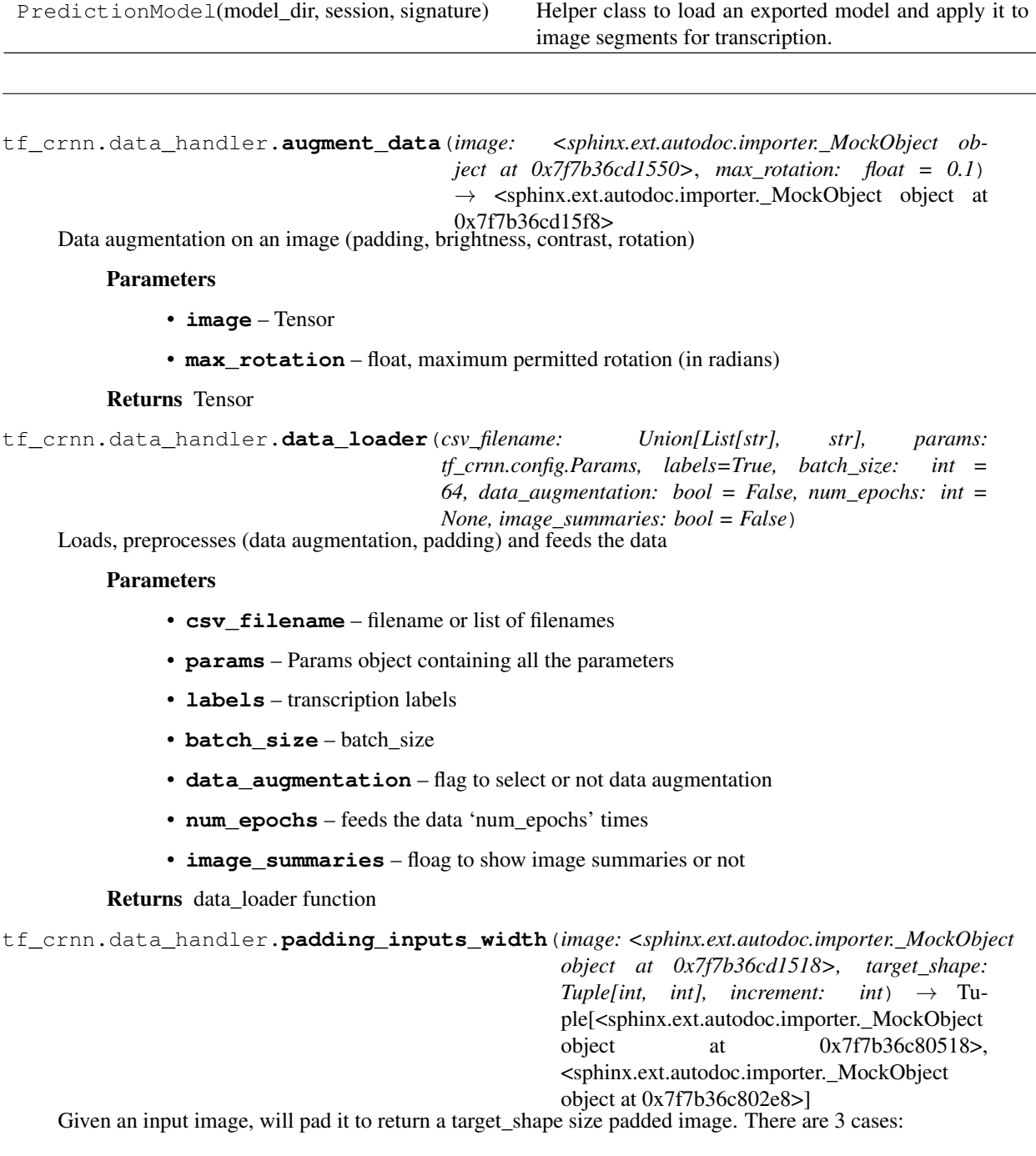

- <span id="page-10-0"></span>• image width > target width : simple resizing to shrink the image
- image width  $>= 0.5$ \*target width : pad the image
- image width <  $0.5*$ target width : replicates the image segment and appends it

#### Parameters

- **image** Tensor of shape [H,W,C]
- **target\_shape** final shape after padding [H, W]
- **increment** reduction factor due to pooling between input width and output width, this makes sure that the final width will be a multiple of increment

Returns (image padded, output width)

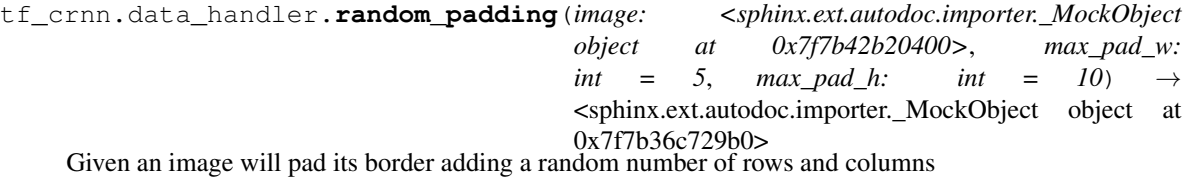

#### Parameters

- **image** image to pad
- **max\_pad\_w** maximum padding in width
- **max\_pad\_h** maximum padding in height

#### Returns a padded image

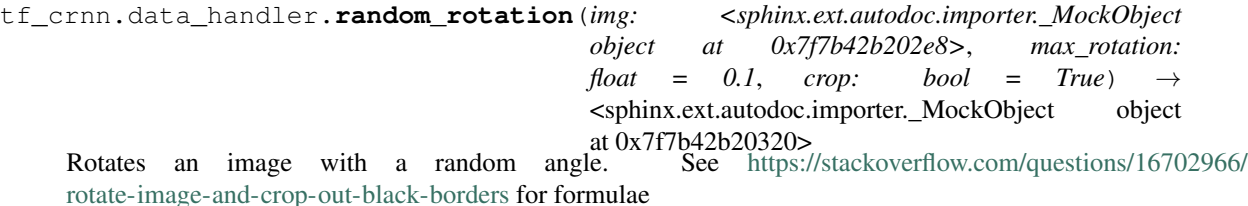

#### **Parameters**

- **img** Tensor
- **max\_rotation** maximum angle to rotate (radians)
- **crop** boolean to crop or not the image after rotation

#### Returns

tf\_crnn.data\_handler.**serving\_single\_input**(*fixed\_height: int = 32*, *min\_width: int = 8*) Serving input function needed for export (in TensorFlow). Features to serve :

- *images* : greyscale image
- *input\_filename* : filename of image segment
- *input\_rgb*: RGB image segment

#### **Parameters**

- **fixed\_height** height of the image to format the input data with
- **min\_width** minimum width to resize the image

#### <span id="page-11-1"></span>Returns serving input fn

```
class tf_crnn.config.Alphabet(lookup_alphabet_file: str = None, blank_symbol: str = '$')
     Object for alphabet / symbols units.
```
#### Variables

- **\_blank\_symbol** (str) Blank symbol used for CTC
- **\_alphabet\_units** (*List* [str]) list of elements composing the alphabet. The units may be a single character or multiple characters.
- **\_codes** (List [int]) Each alphabet unit has a unique corresponding code.
- **\_nclasses** (int) number of alphabet units.

#### **alphabet\_units**

#### **blank\_symbol**

**check\_input\_file\_alphabet**(*csv\_filenames: List[str], discarded\_chars: str = ';|\t\n\r\x0b\x0c', csv* delimiter:  $str = '$ ;')  $\rightarrow$  None

Checks if labels of input files contains only characters that are in the Alphabet.

#### Parameters

- **csv\_filenames** list of the csv filename
- **discarded\_chars** discarded characters
- **csv\_delimiter** character delimiting field in the csv file

Returns

#### **codes**

```
classmethod create_lookup_from_labels(csv_files: List[str], export_lookup_filename: str,
                                                 original_lookup_filename: str = None)
```
Create a lookup dictionary for csv files containing labels. Exports a json file with the Alphabet.

#### Parameters

- **csv\_files** list of files to get the labels from (should be of format path;label)
- **export\_lookup\_filename** filename to export alphabet lookup dictionary
- **original\_lookup\_filename** original lookup filename to update (optional)

Returns

#### **n\_classes**

**class** tf\_crnn.config.**Params**(*\*\*kwargs*)

Object for general parameters

#### Variables

- **input** shape  $(Tuple(int, int) input shape of the image to batch (this is the$ shape after data augmentation). The original will either be resized or pad depending on its original size
- **input\_channels** (int) number of color channels for input image
- **csv\_delimiter**  $(str)$  character to delimit csv input files
- **string\_split\_delimiter** (str) character that delimits each alphabet unit in the labels
- <span id="page-12-1"></span>• **num**  $qpus(int)$  – number of gpus to use
- **lookup\_alphabet\_file** (str) json file that contains the mapping alphabet units <-> codes
- **csv\_files\_train** (str) csv filename which contains the (path;label) of each training sample
- **csv\_files\_eval**  $(str)$  csv filename which contains the (path;label) of each eval sample
- **output\_model\_dir** (str) output directory where the model will be saved and exported
- **[keep\\_prob\\_dropout](#page-12-0)** (float) keep probability
- **num\_beam\_paths** (int) number of paths (transcriptions) to return for ctc beam search (only used when predicting)
- **data\_augmentation** (bool) if True augments data on the fly
- **data augmentation max rotation**  $(f$ loat) max permitted roation to apply to image during training (radians)
- **input\_data\_n\_parallel\_calls** (int) number of parallel calls to make when using Dataset.map()

#### <span id="page-12-0"></span>**keep\_prob\_dropout**

```
show_experiment_params() → dict
```
Returns a dictionary with the variables of the class. :return:

#### **class** tf\_crnn.config.**TrainingParams**(*\*\*kwargs*)

Object for parameters related to the training.

#### Variables

- **n\_epochs**  $(int)$  numbers of epochs to run the training (default: 50)
- **train\_batch\_size** (int) batch size during training (default: 64)
- **eval\_batch\_size** (int) batch size during evaluation (default: 128)
- **learning** rate (float) initial learning rate (default: 1e-4)
- **learning\_decay\_rate** (float) decay rate for exponential learning rate (default: .96)
- **learning\_decay\_steps** (int) decay steps for exponential learning rate (default: 1000)
- **evaluate\_every\_epoch** (int) evaluate every 'evaluate\_every\_epoch' epoch (default: 5)
- **save\_interval** (int) save the model every 'save\_interval' step (default: 1e3)
- **optimizer** (str) which optimizer to use ('adam', 'rms', 'ada') (default: 'adam)

 $to\_dict$ ()  $\rightarrow$  dict

tf\_crnn.config.**import\_params\_from\_json**(*model\_directory: str = None*, *json\_filename: str =*

 $None$ )  $\rightarrow$  dict Read the exported json file with parameters of the experiment.

#### **Parameters**

• **model\_directory** – Direcoty where the odel was exported

• **json\_filename** – filename of the file

<span id="page-13-2"></span>Returns a dictionary containing the parameters of the experiment

<span id="page-13-0"></span>tf\_crnn.model.**crnn\_fn**(*features*, *labels*, *mode*, *params*)

CRNN model definition for tf.Estimator. Combines deep\_cnn and deep\_bidirectional\_lstm to define the model and adds loss computation and CTC decoder.

#### Parameters

- **features** dictionary with keys : '*images*', '*images\_widths*', '*filenames*'
- **labels** string containing the transcriptions. Flattend (1D) array with encoded label (one code per character)
- **mode** TRAIN, EVAL, PREDICT
- **params** dictionary with keys: '*Params*', '*TrainingParams*'

#### Returns

tf\_crnn.model.**deep\_bidirectional\_lstm**(*inputs: <sphinx.ext.autodoc.importer.\_MockObject object at 0x7f7b36c84e80>*, *params: tf\_crnn.config.Params*, *summaries: bool = True*)  $\rightarrow$  <sphinx.ext.autodoc.importer. MockObject object at 0x7f7b36c89080>

Recurrent part of the CRNN network. Uses a biderectional LSTM.

#### Parameters

- **inputs** output of deep\_cnn
- **params** parameters of the model
- **summaries** flag to enable bias and weight histograms to be visualized in Tensorboard

Returns Tuple : (tensor [width(time), batch, n\_classes], raw transcription codes)

tf\_crnn.model.**deep\_cnn**(*input\_imgs: <sphinx.ext.autodoc.importer.\_MockObject object at 0x7f7b36c84e10>*, *input\_channels: int*, *is\_training: bool*, *summaries:*  $bool = True$   $\rightarrow$   $\leq$ sphinx.ext.autodoc.importer. MockObject object at 0x7f7b36c84f98>

CNN part of the CRNN network.

#### Parameters

- **input\_imgs** input images [B, H, W, C]
- **input\_channels** input channels, 1 for greyscale images, 3 for RGB color images
- **is\_training** flag to indicate training or not
- **summaries** flag to enable bias and weight histograms to be visualized in Tensorboard

**Returns** tensor of shape [batch, final\_width, final\_height x final\_features]

<span id="page-13-1"></span>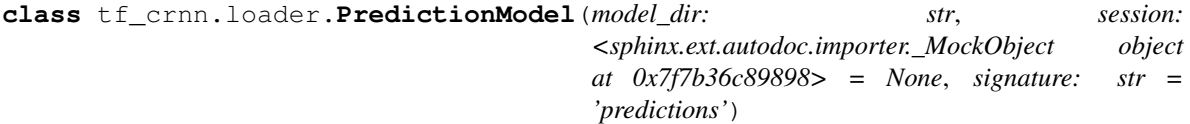

Helper class to load an exported model and apply it to image segments for transcription.

#### Variables

- **session** (*tf. Session*) tf. Session within which to run the loading process
- **[model](#page-13-0)** loaded exported model

#### <span id="page-14-0"></span>**Parameters**

- **model\_dir** directory containing the saved model files.
- **session** tf.Session to load the model
- **signature** which signature to use to select the type of input :
	- predictions (default) : input a grayscale image
	- rgb\_images : input a RGB image
	- filename : input the filename of the image segment

**predict**(*input\_to\_predict: Union[numpy.ndarray, str]*) → dict Get transcription for input data.

> Parameters **input\_to\_predict** – input data of the format specified in *signature* when instantiating the object

Returns a dictionary with the predictions

A TensorFlow implementation of the Convolutional Recurrent Neural Network (CRNN) for image-based sequence recognition tasks, such as scene text recognition and OCR. Original [paper](http://arxiv.org/abs/1507.05717) and [code.](https://github.com/bgshih/crnn)

This implementation uses  $tf.$  estimator. Estimator to build the model and  $tf.$  data modules to handle input data.

# CHAPTER 3

Indices and tables

- <span id="page-16-0"></span>• genindex
- modindex
- search

## Python Module Index

## <span id="page-18-0"></span>t

tf\_crnn, [5](#page-8-0) tf\_crnn.config, [8](#page-11-0) tf\_crnn.data\_handler, [6](#page-9-1) tf\_crnn.loader, [10](#page-13-1) tf\_crnn.model, [10](#page-13-0)

### Index

## <span id="page-20-0"></span>A

Alphabet (*class in tf\_crnn.config*), [8](#page-11-1) alphabet\_units (*tf\_crnn.config.Alphabet attribute*), [8](#page-11-1) augment\_data() (*in module tf\_crnn.data\_handler*), [6](#page-9-2)

## B

blank\_symbol (*tf\_crnn.config.Alphabet attribute*), [8](#page-11-1)

## C

check\_input\_file\_alphabet() (*tf\_crnn.config.Alphabet method*), [8](#page-11-1) codes (*tf\_crnn.config.Alphabet attribute*), [8](#page-11-1) create\_lookup\_from\_labels() (*tf\_crnn.config.Alphabet class method*), [8](#page-11-1) crnn\_fn() (*in module tf\_crnn.model*), [10](#page-13-2)

## D

data\_loader() (*in module tf\_crnn.data\_handler*), [6](#page-9-2) deep\_bidirectional\_lstm() (*in module tf\_crnn.model*), [10](#page-13-2) deep\_cnn() (*in module tf\_crnn.model*), [10](#page-13-2)

## I

import\_params\_from\_json() (*in module tf\_crnn.config*), [9](#page-12-1)

## K

keep\_prob\_dropout (*tf\_crnn.config.Params attribute*), [9](#page-12-1)

### N

n\_classes (*tf\_crnn.config.Alphabet attribute*), [8](#page-11-1)

### P

padding\_inputs\_width() (*in module tf\_crnn.data\_handler*), [6](#page-9-2)

Params (*class in tf\_crnn.config*), [8](#page-11-1) predict() (*tf\_crnn.loader.PredictionModel method*), [11](#page-14-0) PredictionModel (*class in tf\_crnn.loader*), [10](#page-13-2)

## R

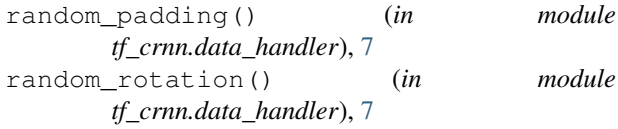

### S

serving\_single\_input() (*in module tf\_crnn.data\_handler*), [7](#page-10-0) show\_experiment\_params() (*tf\_crnn.config.Params method*), [9](#page-12-1)

## T

tf\_crnn (*module*), [5](#page-8-4) tf\_crnn.config (*module*), [8](#page-11-1) tf\_crnn.data\_handler (*module*), [6](#page-9-2) tf\_crnn.loader (*module*), [10](#page-13-2) tf\_crnn.model (*module*), [10](#page-13-2) to\_dict() (*tf\_crnn.config.TrainingParams method*), [9](#page-12-1) TrainingParams (*class in tf\_crnn.config*), [9](#page-12-1)